BOLSAS DE ESTUDO PARA ESTUDANTES DO ENSINO SUPERIOR<br>Regulamento Aprovado pelo despacho n.º 9619-A/2022 de 4 de agosto<br>Acede à sua área reservada do *BeOn* inserindo as **credenciais de acesso** (**código de utilizador e pala** BOLSAS DE ESTUDO PARA ESTUDANTES DO ENSINO SUPERIOR<br>
Regulamento Aprovado pelo despacho n.º 9619-A/2022 de 4 de agosto<br>  $\triangle \text{CESSO}$   $\grave{\triangle}$  a plicação  $\hat{B}eOn$ <br>
Acede à sua área reservada do *BeOn* inserindo as **credenci** BOLSAS DE ESTUDO PARA ESTUDANTES DO ENSINO SUPERIOR<br>
Regulamento Aprovado pelo despacho n.º 9619-A/2022 de 4 de agosto<br>
ACESSO à aplicação BeOn<br>
que lhe foram previamente fornciais de acesso à área reservada" sobre como p BOLSAS DE ESTUDO PARA ESTUDANTES DO ENSINO SUPERIOR<br>
Regulamento Aprovado pelo despacho n.º 9619-A/2022 de 4 de agosto<br>
ACESSO à aplicação BeOn<br>
Acede à sua área reservada do BeOn inserindo as credenciais de acesso (código **BOLSAS DE ESTUDO PARA ESTUDANTES DO ENSINO SUPERIOR**<br>Regulamento Aprovado pelo despacho n.º 9619-A/2022 de 4 de agosto<br>**ACESSO à aplicação BeOn**<br>da do BeOn inserindo as **credenciais de acesso (código de utilizador e pala** 

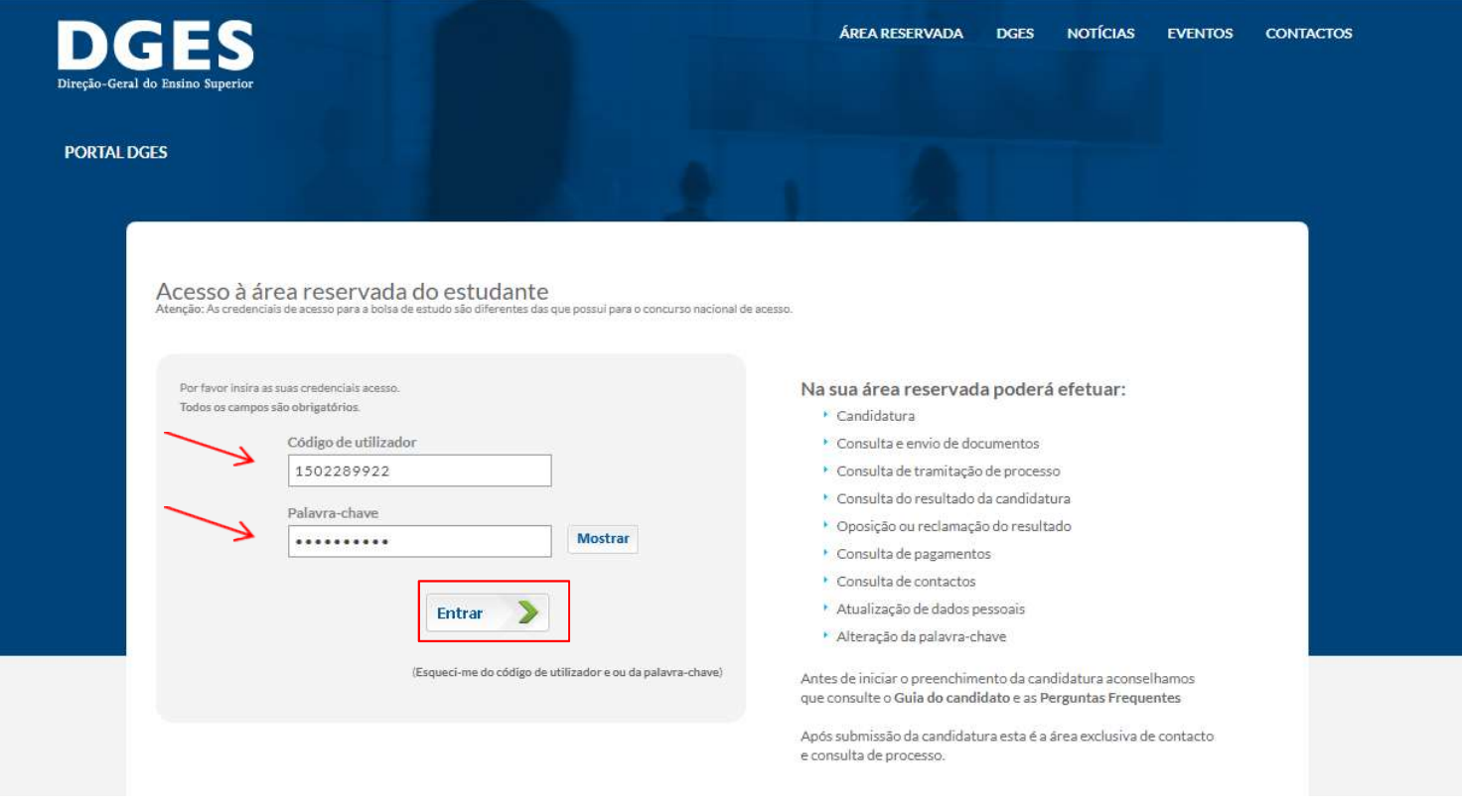

- BeOn -

### **8 Guia do Candidato**

BOLSAS DE ESTUDO PARA ESTUDANTES DO ENSINO SUPERIOR<br>Regulamento Aprovado pelo despacho n.º 9619-A/2022 de 4 de agosto<br>Acesso das suas credenciais de acesso e para reforço de segurança o *BeOn* pede ainda<br>um **código de aces BOLSAS DE ESTUDO PARA ESTUDANTES DO ENSINO SUPERIOR**<br>Regulamento Aprovado pelo despacho n.º 9619-A/2022 de 4 de agosto<br>**ACESSO à aplicação BeOn**<br>cesso das suas credenciais de acesso e para reforço de segurança o BeOn ped

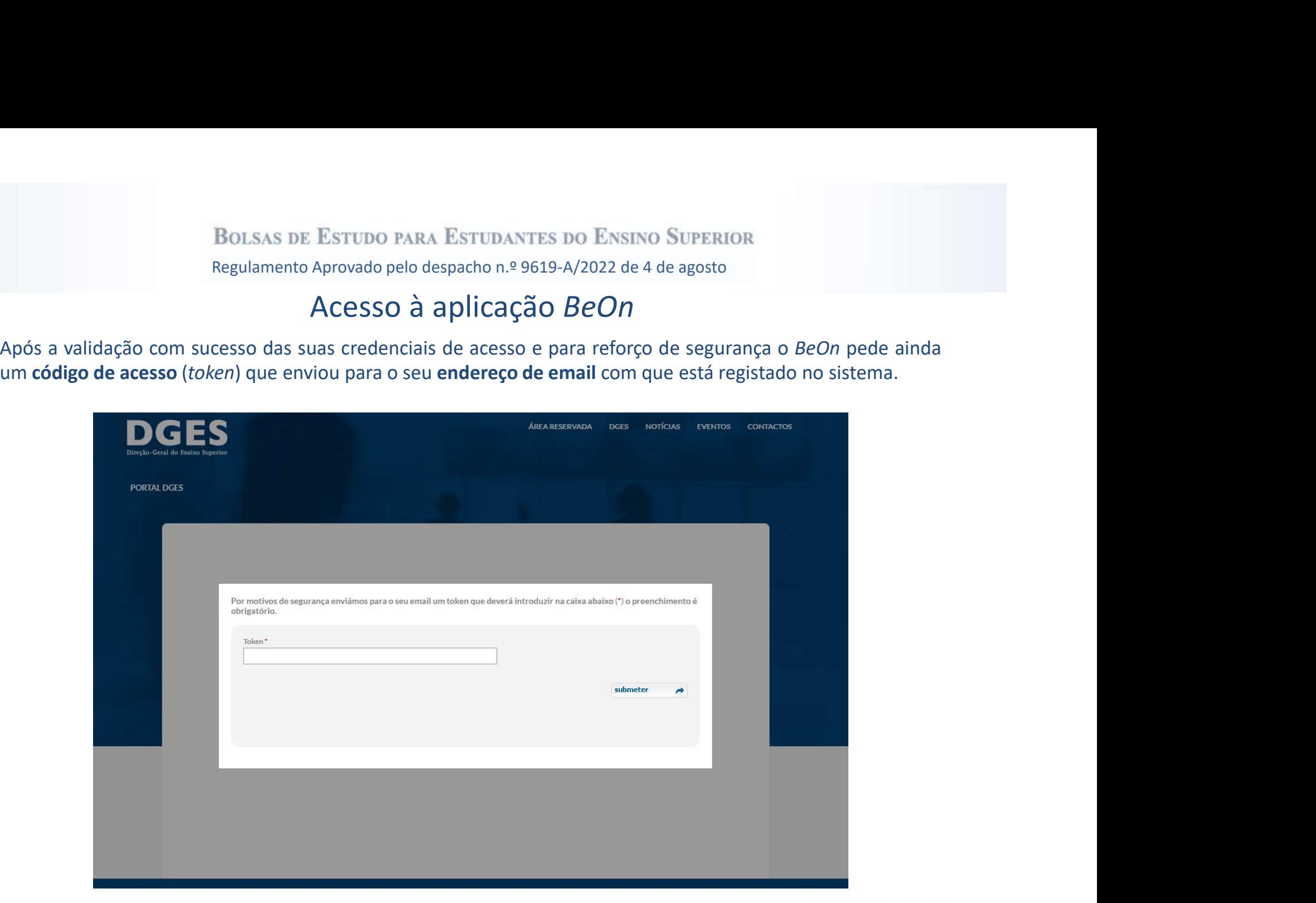

 $-$ BeOn $-$ 

BOLSAS DE ESTUDO PARA ESTUDANTES DO ENSINO SUPERIOR<br>Regulamento Aprovado pelo despacho n.º 9619-A/2022 de 4 de agosto<br>**ACESSO** à aplicação BeOn<br>Tenha em atenção que de cada vez que o BeOn valida com sucesso as suas creden BOLSAS DE ESTUDO PARA ESTUDANTES DO ENSINO SUPERIOR<br>Regulamento Aprovado pelo despacho n.º 9619-A/2022 de 4 de agosto<br>ACESSO à aplicação BeOn<br>Pe cada vez que o BeOn valida com sucesso as suas credenciais é atualizado o cód

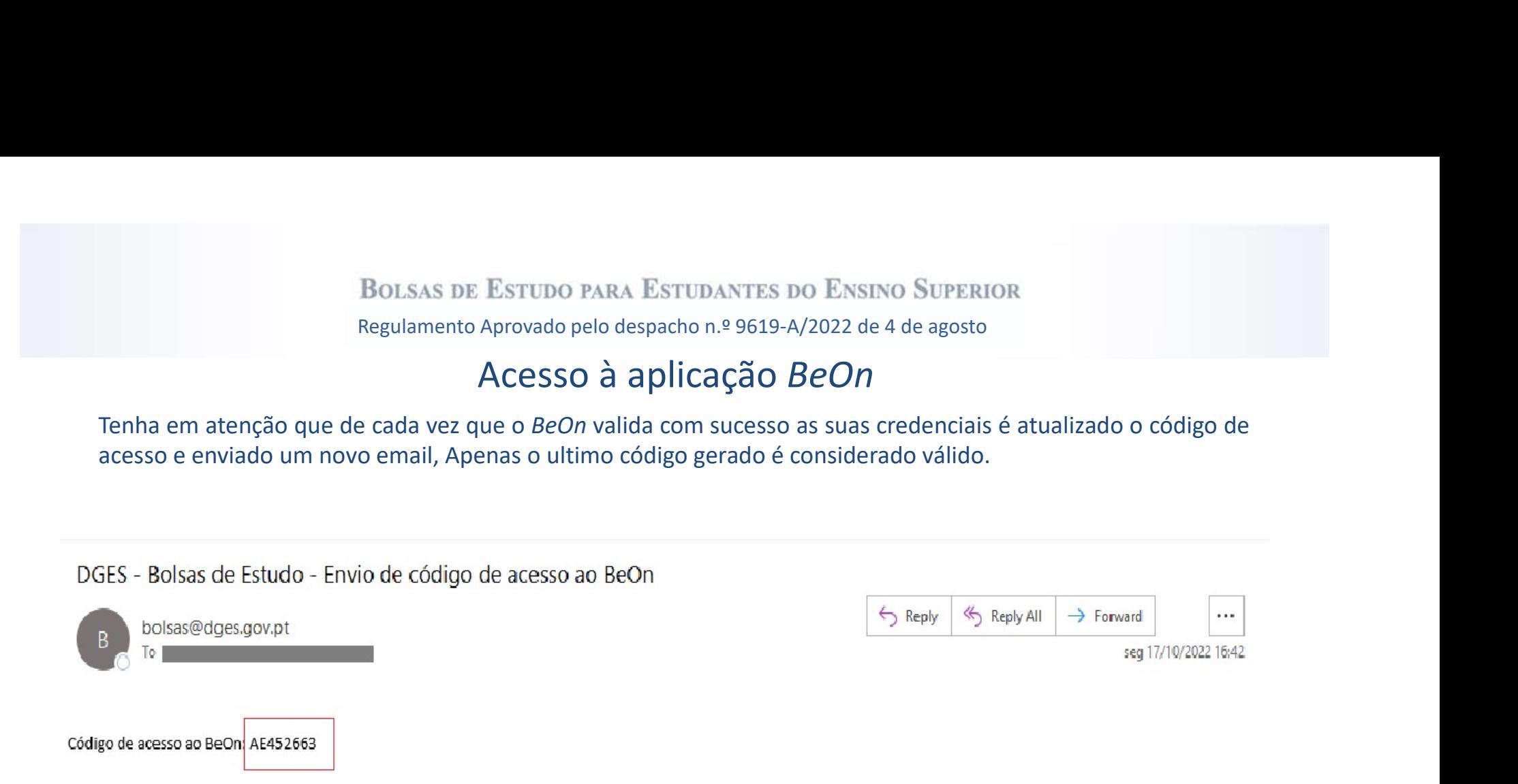

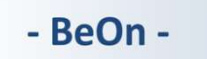

BOLSAS DE ESTUDO PARA ESTUDANTES DO ENSINO SUPERIOR<br>Regulamento Aprovado pelo despacho n.º 9619-A/2022 de 4 de agosto<br>ACESSO à aplicação BeOn<br>exemplo copiando cuidadosamente para apenas incluir os caracteres, sem espaços)<br>

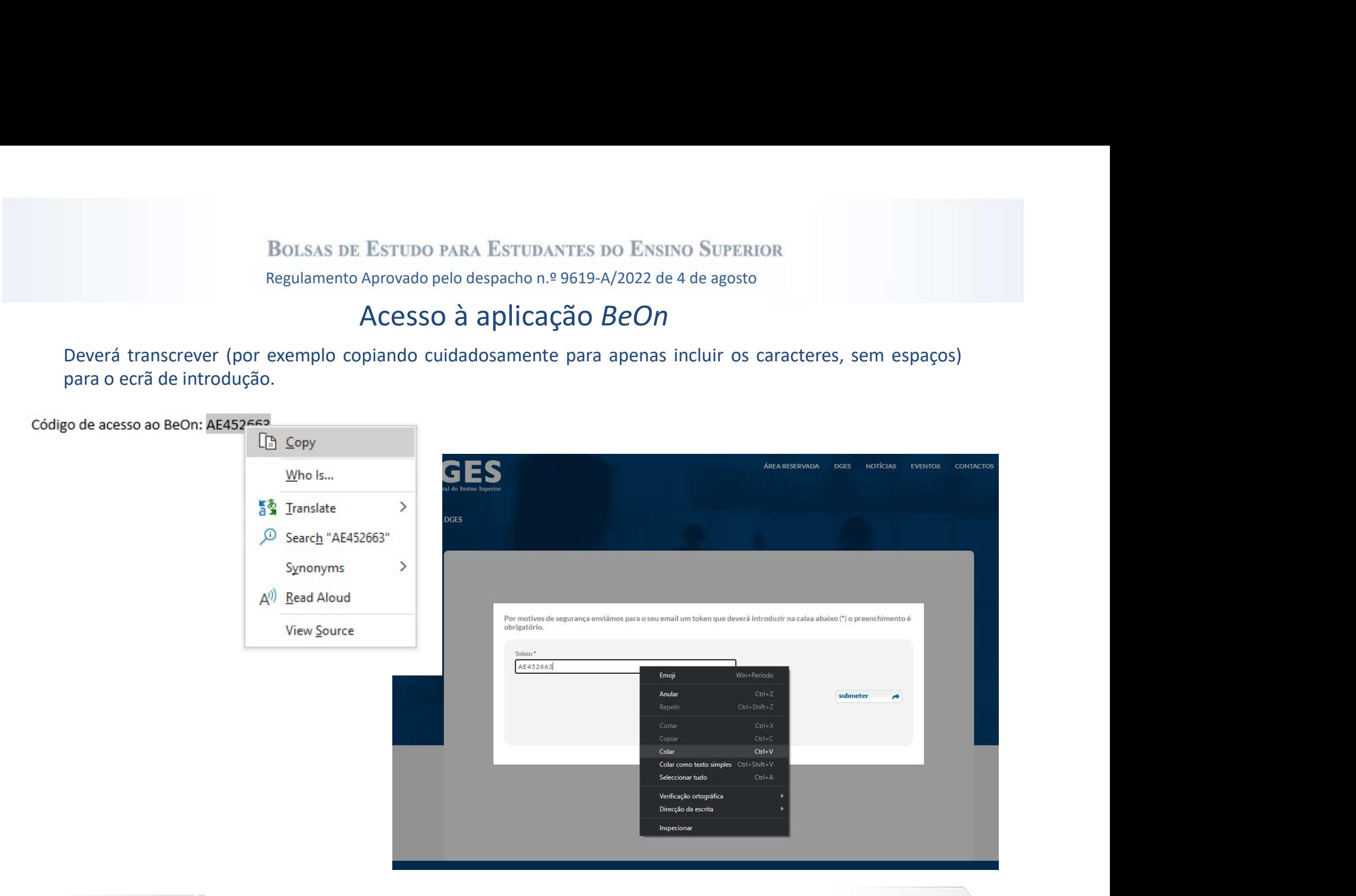

BOLSAS DE ESTUDO PARA ESTUDANTES DO ENSINO SUPERIOR<br>Regulamento Aprovado pelo despacho n.º 9619-A/2022 de 4 de agosto<br>ACESSO à aplicação BeOn<br>o código de acesso recorrendo ao botão submeter submeter e

## Acesso à aplicação BeOn

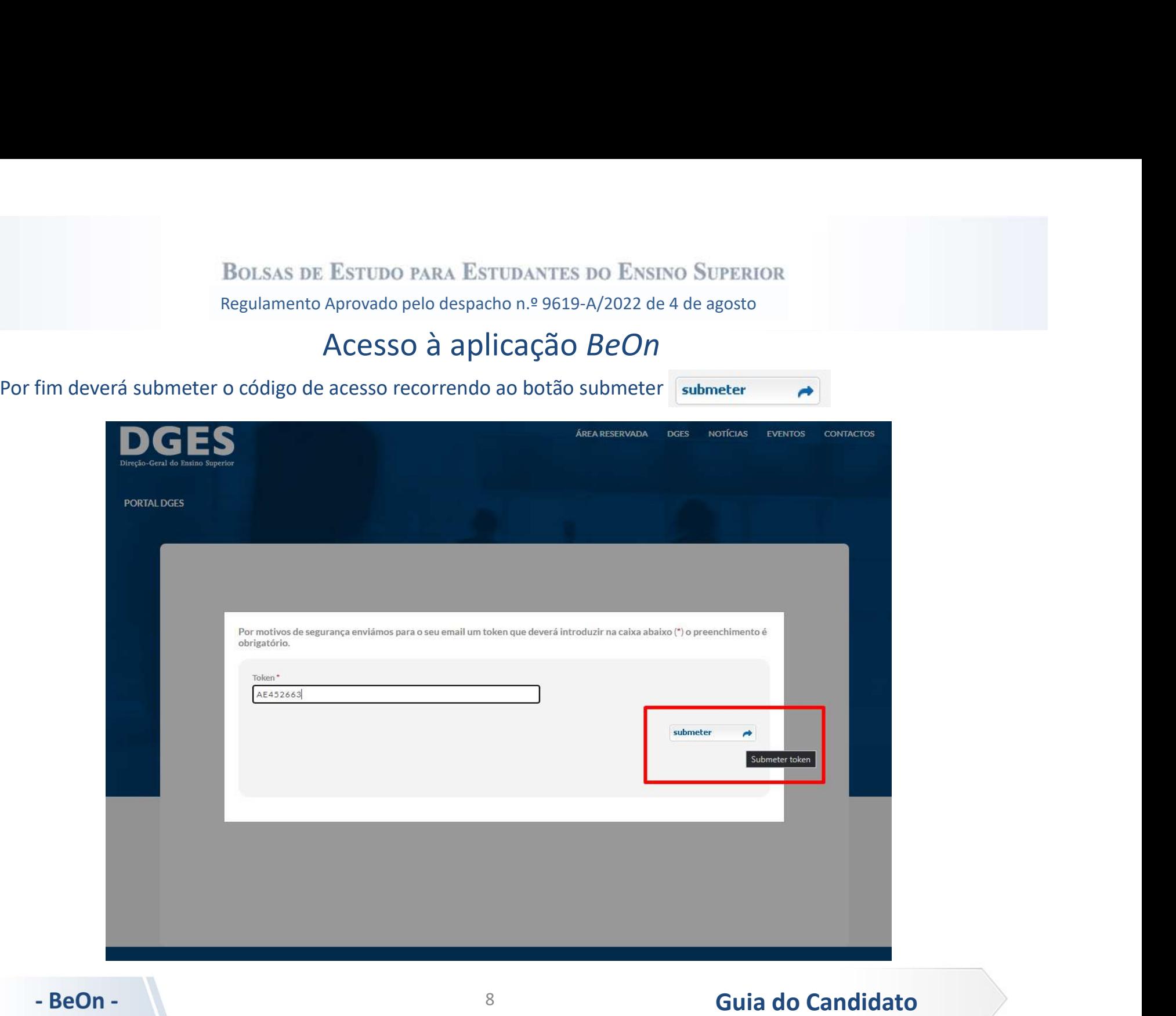

BOLSAS DE ESTUDO PARA ESTUDANTES DO ENSINO SUPERIOR<br>Regulamento Aprovado pelo despacho n.º 9619-A/2022 de 4 de agosto<br>Se realizou corretamente os passos anteriores terá garantido o acesso à aplicação e verá o ecrã principa **BOLSAS DE ESTUDO PARA ESTUDANTES DO ENSINO SUPERIOR**<br>Regulamento Aprovado pelo despacho n.º 9619-A/2022 de 4 de agosto<br>**ACESSO à aplicação BeOn**<br>Pe os passos anteriores terá garantido o acesso à aplicação e verá o ecrã p

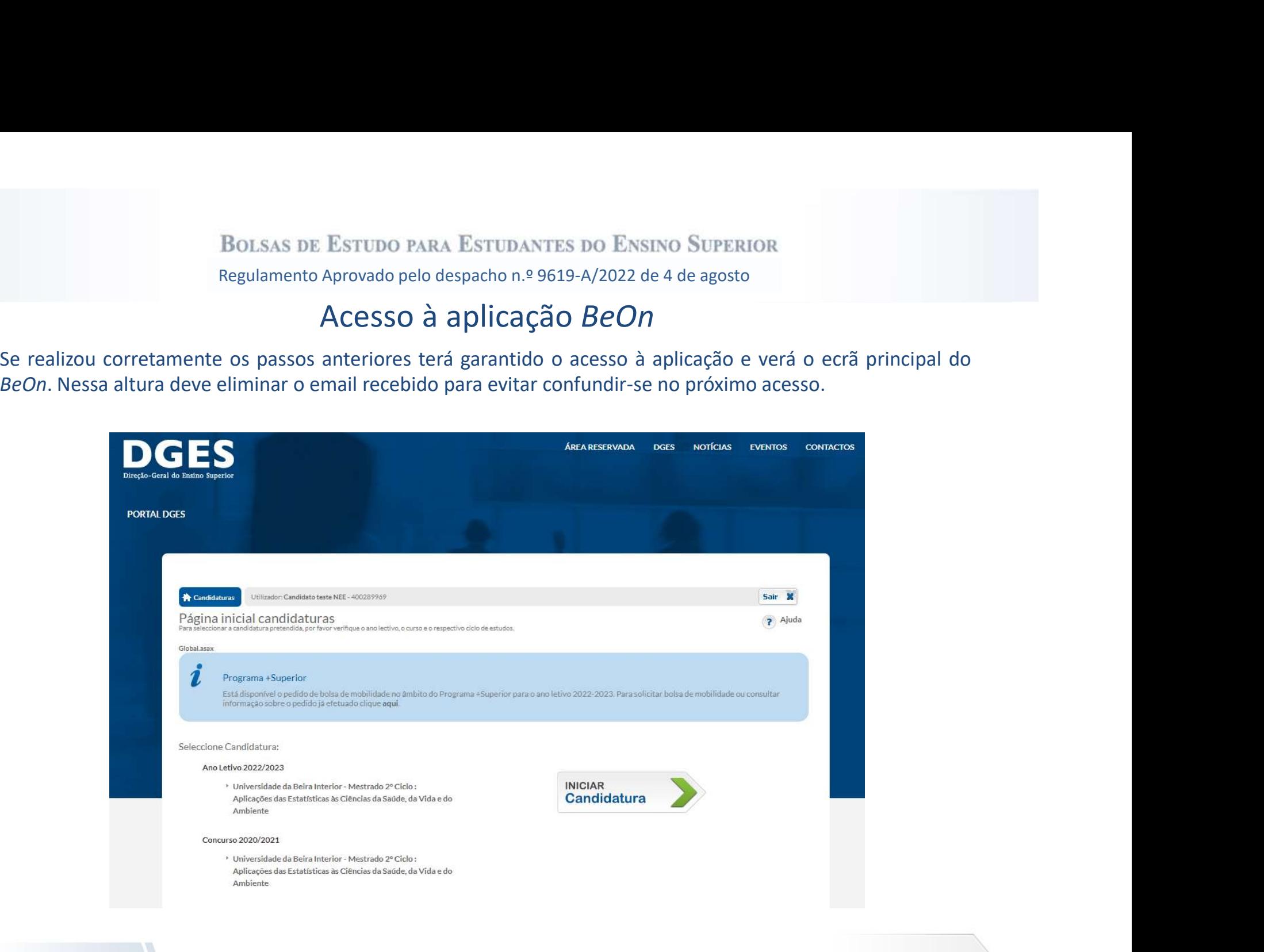

- BeOn -